年分 氏. 名

この明細書は、本年中に支出した政党又は政治資金団体に対する寄附金で一定のもの(以下「政党等寄附金」といいま す。)があり、その寄附金について政党等寄附金特別控除の適用を受ける場合に、政党等寄附金特別控除額を計算するため に使用します(詳しくは、裏面の「政党等寄附金特別控除を受けられる方へ」を読んでください。)。

申告書第一表の「税金の計算|欄の(特定増改築等)住宅借入金等特別控除までの記入が終わったら、まず、「1 寄附金の 区分等」欄に必要事項を記入し、次に、「2 政党等寄附金特別控除額の計算」欄で政党等寄附金特別控除額の計算をします。 また、公益社団法人等寄附金特別控除又は認定NPO法人等寄附金特別控除の適用も受ける場合は、まず、『公益社団 法人等寄附金特別控除額の計算明細書』により公益社団法人等寄附金特別控除額の計算をし、次に、『認定NPO法人等 客附金特別控除額の計算明細書』により認定NPO法人等寄附金特別控除額の計算をしてから、この計算明細書で政党等 寄附金特別控除額の計算をします。

## $\mathbf{1}$ 寄附金の区分等

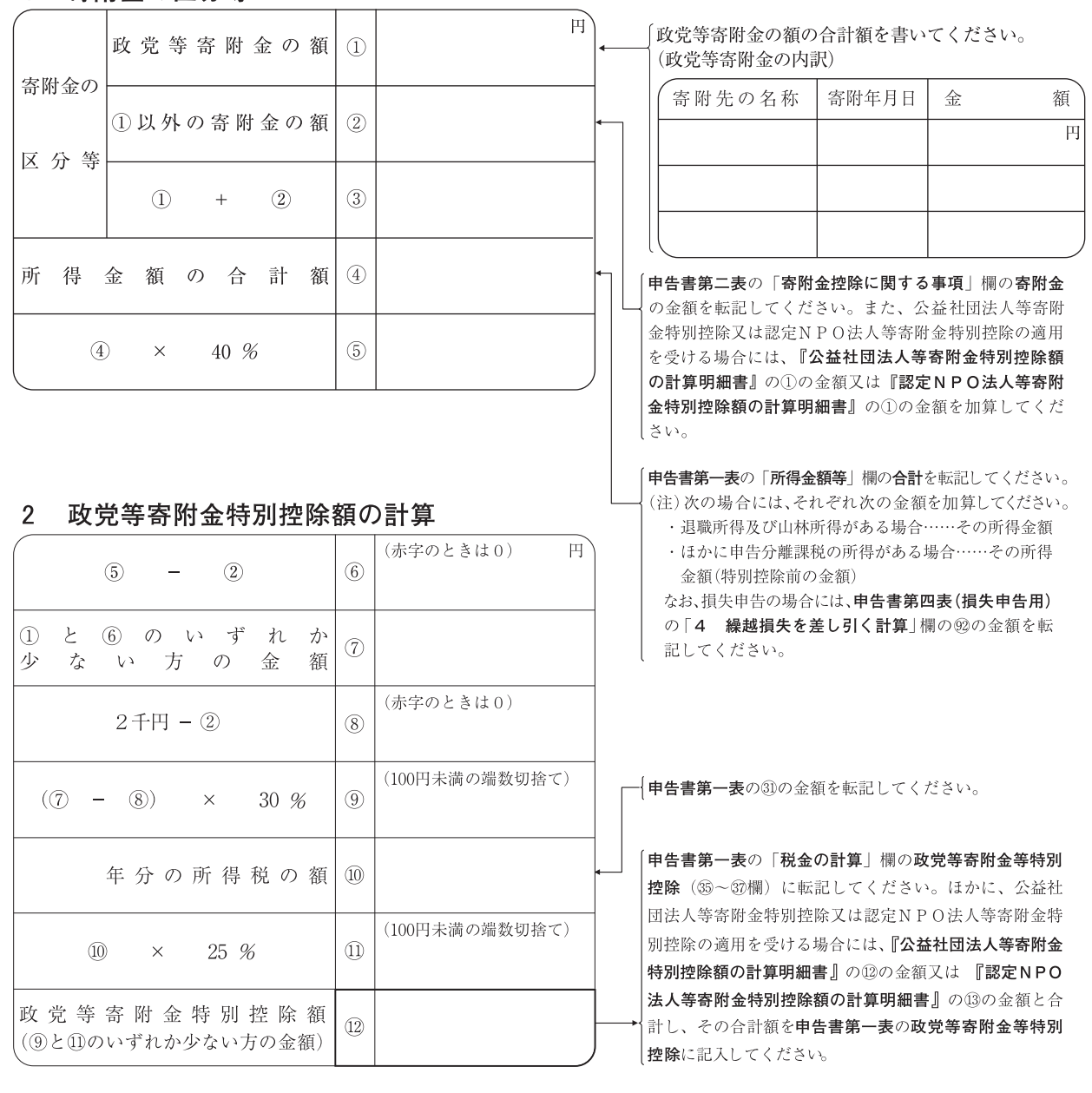

※ 肉用牛の売却による農業所得の課税の特例を受ける所得のある方は、税務署にお尋ねください。

## 政 党 等 寄 附 金 特 別 控 除 を 受 け ら れ る 方 へ

個人が本年中に支出した次の1に掲げる政治団体に対する政治活動に関する寄附(政治資金規正 法に違反することになるもの及びその寄附をした人に特別の利益が及ぶと認められるものを除きま す。)に係る支出金で、政治資金規正法に基づいてその政治団体の収支報告書により総務大臣又は都 道府県の選挙管理委員会に報告されたもの(以下「政党等寄附金」といいます。)については、選択 により、寄附金控除に代えて、次の2で計算した政党等寄附金特別控除額を本年の所得税額から控 除することができます。

なお、この政党等寄附金については、確定申告において寄附金控除の適用を受けるか政党等寄附 金特別控除の適用を受けるかどちらか有利な方を選択できますが、その選択は、本年中に支出した 政党等寄附金の全額についてどちらか一方の控除の適用を受けることとしなければならず、その一 部の金額については寄附金控除の適用を受け、その残りの金額については政党等寄附金特別控除の 適用を受けるということはできません。

- 1 対象となる政治団体
	- (1) 政党 (本部、支部とも含みます。)
- (2) 政治資金団体
- 2 政党等寄附金特別控除額の計算
- |政党等寄附金特別控除額||=||次の①又は②のいずれか少ない方の金額(100円未満の端数切捨て)
- $\left( \Gamma \right)$ (本年中に支出した政党等寄附金の額の合計額 - 2千円)× 30%
- ② 本年分の所得税の額の25%に相当する金額
- (注) 上記①の算式中の「本年中に支出した政党等寄附金の額の合計額」については、本年分の所得金 額の合計額の40%相当額が限度とされます。

ただし、寄附金控除の対象となる政党等寄附金以外の寄附金(以下「政党等寄附金以外の寄附金」 といいます。)がある場合で、本年中に支出した政党等寄附金以外の寄附金の額の合計額に、本年中 に支出した政党等寄附金の額の合計額を加算した金額が、本年分の所得金額の合計額の40%相当額 を超えるときは、本年分の所得金額の合計額の40%相当額からその政党等寄附金以外の寄附金の額 の合計額を控除した残額とされます。

また、公益社団法人等寄附金特別控除を適用する公益社団法人等寄附金の額又は認定NPO法 人等寄附金特別控除を適用する認定NPO法人等寄附金の額がある場合には、さらにその公益社団 法人等寄附金の額又は認定NPO法人等寄附金の額の合計額を控除した残額とされます。

2 上記①の算式中の「2千円」については、本年中に支出した政党等寄附金以外の寄附金の額、 公益社団法人等寄附金特別控除を適用する公益社団法人等寄附金の額及び認定NPO法人等寄附金 特別控除を適用する認定NPO法人等寄附金の額の合計額が2千円以上の場合は「0」とされ、2千 円未満の場合は2千円からその政党等寄附金以外の寄附金の額、公益社団法人等寄附金特別控除を 適用する公益社団法人等寄附金の額及び認定NPO法人等寄附金特別控除を適用する認定NPO法人 等寄附金の額の合計額を控除した残額とされます。

3 具体的な控除額の計算は、**表面**の『**政党等寄附金特別控除額の計算明細書**』により行ってください。

3 政党等寄附金特別控除の適用を受けるための手続と必要な書類

政党等寄附金特別控除を受ける方は、『政党等寄附金特別控除額の計算明細書』(表面の計算明 細書)で控除額を計算し、申告書第一表の「税金の計算」欄の政党等寄附金等特別控除に控除額 を転記するとともに、申告書第二表の「特例適用条文等」欄に「措法41の18」と書きます。ほか に、公益社団法人等寄附金特別控除又は認定NPO法人等寄附金特別控除の適用を受ける場合に は『公益社団法人等寄附金特別控除額の計算明細書』の⑫の金額又は『認定NPO法人等寄附金 特別控除額の計算明細書』の⑬の金額と合計し、その合計額を申告書第一表の政党等寄附金等特 別控除に記入してください。

また、『政党等寄附金特別控除額の計算明細書』及び政党又は政治資金団体を経由して交付され た総務大臣又は都道府県の選挙管理委員会の確認印のある「寄附金(税額)控除のための書類」 (又は当該書類に記載すべき事項を記録した電子証明書等に係る電磁的記録印刷書面)を確定申告 書に添付して税務署に提出することになっています。

※ 確定申告書を提出するときまでに「寄附金(税額)控除のための書類」が間に合わない場合 は、この書類に代えて、寄附金の受領証の写しを添付して確定申告し、後日、この書類が交付 され次第、速やかに税務署に提出します。